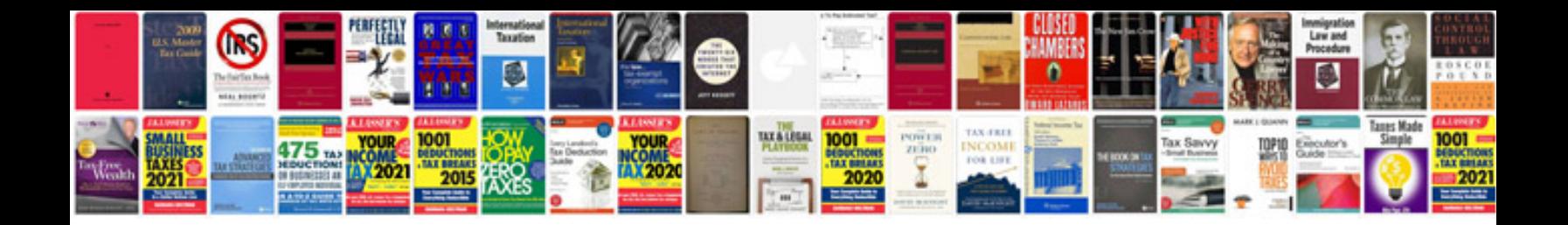

**Th700r4 repair manual**

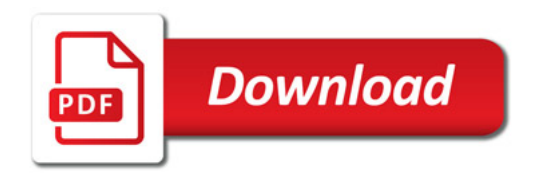

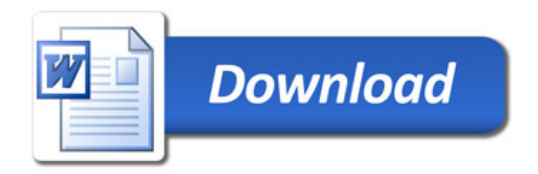